## Package 'GInSARCorW'

May 14, 2023

Type Package

Title GACOS InSAR Correction Workflow

Version 1.15.8

Date 2023-05-13

Author Subhadip Datta

Maintainer Subhadip Datta <subhadipdatta007@gmail.com>

Description A workflow for correction of Differential Interferometric Synthetic Aperture Radar (DIn-SAR) atmospheric delay base on Generic Atmospheric Correction Online Service for In-SAR (GACOS) data and correction algorithms proposed by Chen Yu. This package calculate the Both Zenith and LOS direction (User Depend). You have to just download GACOS product on your area and preprocessed D-InSAR unwrapped images. Cite those references and this package in your work, when using this framework. References:

> Yu, C., N. T. Penna, and Z. Li (2017) [<doi:10.1016/j.rse.2017.10.038>](https://doi.org/10.1016/j.rse.2017.10.038). Yu, C., Li, Z., & Penna, N. T. (2017) [<doi:10.1016/j.rse.2017.10.038>](https://doi.org/10.1016/j.rse.2017.10.038). Yu, C., Penna, N. T., and Li, Z. (2017) [<doi:10.1002/2016JD025753>](https://doi.org/10.1002/2016JD025753).

License GPL-3

URL <[https://subhadipdatta.wixsite.com/profile/post/](https://subhadipdatta.wixsite.com/profile/post/ginsarcorw-gacos-insar-correction-workflow>) [ginsarcorw-gacos-insar-correction-workflow>](https://subhadipdatta.wixsite.com/profile/post/ginsarcorw-gacos-insar-correction-workflow>)

Repository CRAN

Depends raster, circular, sp

Encoding UTF-8

RoxygenNote 7.2.3

NeedsCompilation no

Date/Publication 2023-05-14 05:30:02 UTC

### R topics documented:

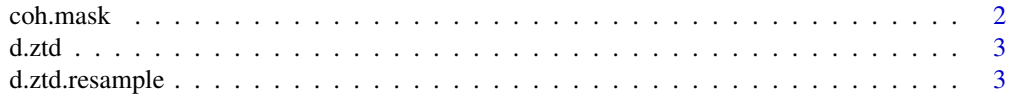

#### <span id="page-1-0"></span>2 coh.mask

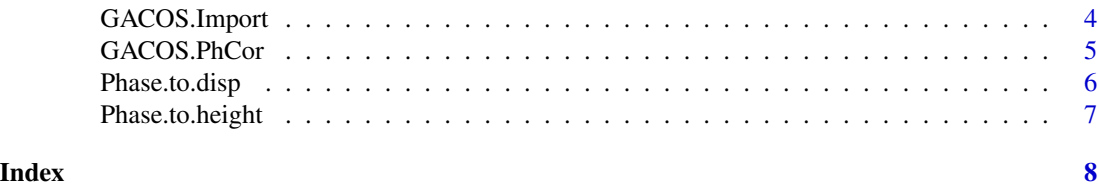

coh.mask *Mask image with coherence threshold*

#### Description

Mask image with coherence threshold

#### Usage

```
coh.mask(img, coh_band, threshold = 0.2, noData_as_NA = TRUE)
```
#### Arguments

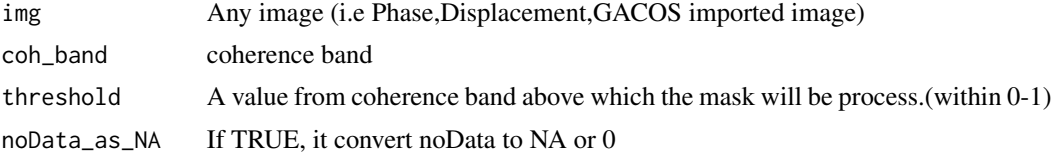

#### Author(s)

Subhadip Datta

```
library(raster)
library(GInSARCorW)
library(circular)
noDataAsNA<-FALSE
i1m<-system.file("td","20170317.ztd.rsc",package = "GInSARCorW")
i2m<-system.file("td","20170410.ztd.rsc",package = "GInSARCorW")
GACOS_ZTD_T1<-GACOS.Import(i1m,noDataAsNA)
GACOS_ZTD_T2<-GACOS.Import(i2m,noDataAsNA)
dztd<-d.ztd(GACOS_ZTD_T1,GACOS_ZTD_T2)
unw_pha<-raster(system.file("td","Unw_Phase_ifg_17Mar2017_10Apr2017_VV.img",package = "GInSARCorW"))
crs(unw_pha)<-CRS("+proj=longlat +datum=WGS84 +no_defs")
re_dztd<-d.ztd.resample(unw_pha,dztd)
unw_phase<-GACOS.PhCor(unw_pha,re_dztd,0.055463,inc_ang=39.16362,ref_lat=NA,ref_lon=NA)
disp<-Phase.to.disp(unw_phase,0.055463,unit="m",39.16362)
coh_band<-raster(system.file("td","coh_IW2_VV_17Mar2017_10Apr2017.img",package = "GInSARCorW"))
crs(coh_band)<-CRS("+proj=longlat +datum=WGS84 +no_defs")
coh.mask(disp,coh_band,threshold=0.4)
```
<span id="page-2-0"></span>

#### Description

Calculate ZTD difference between times

#### Usage

d.ztd(GACOS\_ZTD\_T1, GACOS\_ZTD\_T2)

#### Arguments

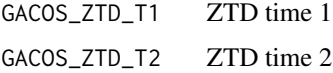

#### Author(s)

Subhadip Datta

#### Examples

```
library(raster)
library(GInSARCorW)
library(circular)
noDataAsNA<-FALSE
i1m<-system.file("td","20170317.ztd.rsc",package = "GInSARCorW")
i2m<-system.file("td","20170410.ztd.rsc",package = "GInSARCorW")
GACOS_ZTD_T1<-GACOS.Import(i1m,noDataAsNA)
GACOS_ZTD_T2<-GACOS.Import(i2m,noDataAsNA)
d.ztd(GACOS_ZTD_T1,GACOS_ZTD_T2)
```
d.ztd.resample *Resample Di-ZTD to phase cell resolution and match raster extents.*

#### Description

Resample Di-ZTD to phase cell resolution and match raster extents.

#### Usage

d.ztd.resample(unw\_pha, dztd, method = "bilinear")

#### <span id="page-3-0"></span>Arguments

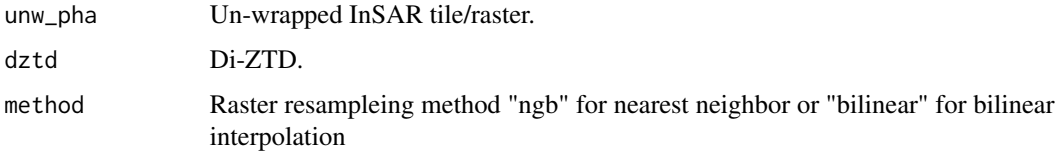

#### Author(s)

Subhadip Datta

#### Examples

```
library(raster)
library(GInSARCorW)
library(circular)
noDataAsNA<-FALSE
i1m<-system.file("td","20170317.ztd.rsc",package = "GInSARCorW")
i2m<-system.file("td","20170410.ztd.rsc",package = "GInSARCorW")
GACOS_ZTD_T1<-GACOS.Import(i1m,noDataAsNA)
GACOS_ZTD_T2<-GACOS.Import(i2m,noDataAsNA)
dztd<-d.ztd(GACOS_ZTD_T1,GACOS_ZTD_T2)
unw_pha<-raster(system.file("td","Unw_Phase_ifg_17Mar2017_10Apr2017_VV.img",package = "GInSARCorW"))
crs(unw_pha)<-CRS("+proj=longlat +datum=WGS84 +no_defs")
d.ztd.resample(unw_pha,dztd)
```
GACOS.Import *Import GACOS product in R*

#### Description

Import GACOS product in R

#### Usage

```
GACOS.Import(rscFile.path, noDataAsNA = FALSE)
```
#### Arguments

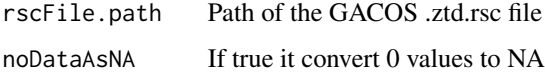

#### Author(s)

Subhadip Datta

#### <span id="page-4-0"></span>GACOS.PhCor 5

#### Examples

```
library(raster)
library(GInSARCorW)
library(circular)
rscFile.path<-system.file("td","20170317.ztd.rsc",package = "GInSARCorW")
noDataAsNA<-FALSE
GACOS.Import(rscFile.path,noDataAsNA)
```
GACOS.PhCor *GACOS Atmospheric Phase delay correction*

#### Description

GACOS Atmospheric Phase delay correction

#### Usage

```
GACOS.PhCor(
  unw_pha,
  re_dztd,
  wavelength = "in meter",
  inc\_ang = 90,
  ref\_lat = NA,
  ref_lon = NA
\lambda
```
#### Arguments

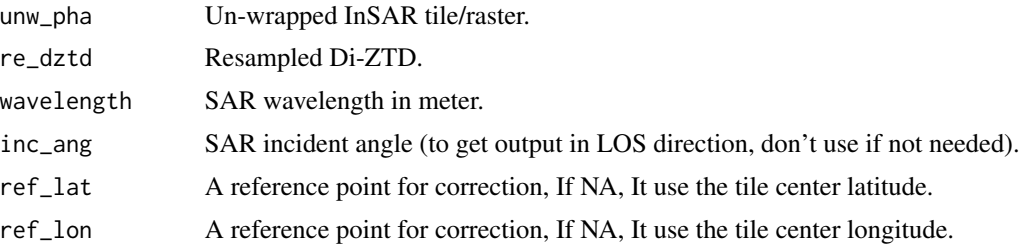

#### Author(s)

Subhadip Datta

```
library(raster)
library(GInSARCorW)
library(circular)
noDataAsNA<-FALSE
i1m<-system.file("td","20170317.ztd.rsc",package = "GInSARCorW")
```

```
i2m<-system.file("td","20170410.ztd.rsc",package = "GInSARCorW")
GACOS_ZTD_T1<-GACOS.Import(i1m,noDataAsNA)
GACOS_ZTD_T2<-GACOS.Import(i2m,noDataAsNA)
dztd<-d.ztd(GACOS_ZTD_T1,GACOS_ZTD_T2)
unw_pha<-raster(system.file("td","Unw_Phase_ifg_17Mar2017_10Apr2017_VV.img",package = "GInSARCorW"))
crs(unw_pha)<-CRS("+proj=longlat +datum=WGS84 +no_defs")
re_dztd<-d.ztd.resample(unw_pha,dztd)
GACOS.PhCor(unw_pha,re_dztd,0.055463,inc_ang=39.16362,ref_lat=NA,ref_lon=NA)
```
Phase.to.disp *InSAR Unw-Phase to displacement*

#### **Description**

InSAR Unw-Phase to displacement

#### Usage

```
Phase.to.disp(unw_phase, wavelength = "in meter", unit = "m", inc_ang = \emptyset)
```
#### Arguments

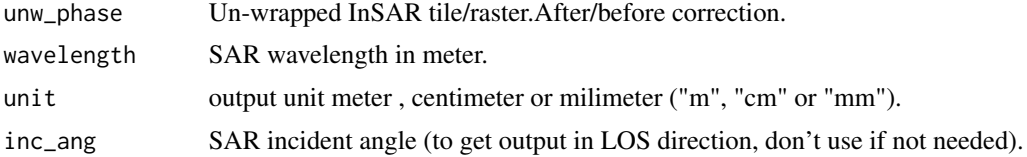

#### Author(s)

Subhadip Datta

```
library(raster)
library(GInSARCorW)
library(circular)
noDataAsNA<-FALSE
i1m<-system.file("td","20170317.ztd.rsc",package = "GInSARCorW")
i2m<-system.file("td","20170410.ztd.rsc",package = "GInSARCorW")
GACOS_ZTD_T1<-GACOS.Import(i1m,noDataAsNA)
GACOS_ZTD_T2<-GACOS.Import(i2m,noDataAsNA)
dztd<-d.ztd(GACOS_ZTD_T1,GACOS_ZTD_T2)
unw_pha<-raster(system.file("td","Unw_Phase_ifg_17Mar2017_10Apr2017_VV.img",package = "GInSARCorW"))
crs(unw_pha)<-CRS("+proj=longlat +datum=WGS84 +no_defs")
re_dztd<-d.ztd.resample(unw_pha,dztd)
unw_phase<-GACOS.PhCor(unw_pha,re_dztd,0.055463,inc_ang=39.16362,ref_lat=NA,ref_lon=NA)
Phase.to.disp(unw_phase,0.055463,unit="m",39.16362)
```
<span id="page-5-0"></span>

<span id="page-6-0"></span>Phase.to.height *InSAR Unw-Phase to height*

#### Description

InSAR Unw-Phase to height

#### Usage

```
Phase.to.height(unw_phase, wavelength = "in meter", unit = "m")
```
#### Arguments

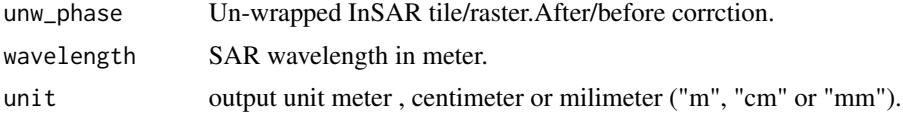

#### Author(s)

Subhadip Datta

```
library(raster)
library(GInSARCorW)
library(circular)
noDataAsNA<-FALSE
i1m<-system.file("td","20170317.ztd.rsc",package = "GInSARCorW")
i2m<-system.file("td","20170410.ztd.rsc",package = "GInSARCorW")
GACOS_ZTD_T1<-GACOS.Import(i1m,noDataAsNA)
GACOS_ZTD_T2<-GACOS.Import(i2m,noDataAsNA)
dztd<-d.ztd(GACOS_ZTD_T1,GACOS_ZTD_T2)
unw_pha<-raster(system.file("td","Unw_Phase_ifg_17Mar2017_10Apr2017_VV.img",package = "GInSARCorW"))
crs(unw_pha)<-CRS("+proj=longlat +datum=WGS84 +no_defs")
re_dztd<-d.ztd.resample(unw_pha,dztd)
unw_phase<-GACOS.PhCor(unw_pha,re_dztd,0.055463,inc_ang=39.16362,ref_lat=NA,ref_lon=NA)
Phase.to.height(unw_phase,0.055463,unit="m")
```
# <span id="page-7-0"></span>Index

coh.mask, [2](#page-1-0)

d.ztd, [3](#page-2-0) d.ztd.resample, [3](#page-2-0)

GACOS.Import, [4](#page-3-0) GACOS.PhCor, [5](#page-4-0)

Phase.to.disp, [6](#page-5-0) Phase.to.height, [7](#page-6-0)